# <span id="page-0-0"></span>Math 636 - Mathematical Modeling Allometric Modeling and Dimensionless Systems

Joseph M. Mahaffy,  $\langle$ jmahaffy@sdsu.edu $\rangle$ 

Department of Mathematics and Statistics Dynamical Systems Group Computational Sciences Research Center San Diego State University San Diego, CA 92182-7720

<http://jmahaffy.sdsu.edu>

Fall 2018

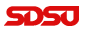

[Allometric Modeling](#page-2-0) [Dimensional Analysis](#page-13-0)

## Outline

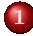

#### 1 [Allometric Modeling](#page-2-0)

- [Kleiber's Law Weight and Metabolism](#page-2-0)
- [Allometric/Power Law Models](#page-5-0)
- [MatLab for Allometric Model](#page-11-0)

#### 2 [Dimensional Analysis](#page-13-0)

- [Buckingham Pi Theorem](#page-13-0)
- [Launch Example](#page-16-0)
- [Atomic Bomb](#page-19-0)

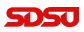

 $A$ lablometric Modeling and Dimensionless Systems —  $(2/26)$ 

# <span id="page-2-0"></span>Kleiber's Relationship

#### Metabolism and Size

- Kleiber asks, "Does a horse produce more heat per day than a rat...?" $1$
- Obviously, **YES**
- "Does a horse produce more heat per day per kilogram of body weight than a rat?"
- Clearly, NO
- Animals benefit metabolically by increasing size

<sup>1</sup>Max Kleiber (1947), "Body size and metabolic rate," *Physiological* Reviews, 24, 511-541

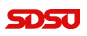

Joseph M. Mahaffy, (jmahaffy@sdsu.edu) Allometric Modeling and Dimensionless System  $- (3/26)$ 

Allometric Modeling and Dimensionless System  $- (4/26)$ 

# Metabolism/Weight for Animals

#### Table of Metabolism (kcal) and Weight (kg) for Various Animals

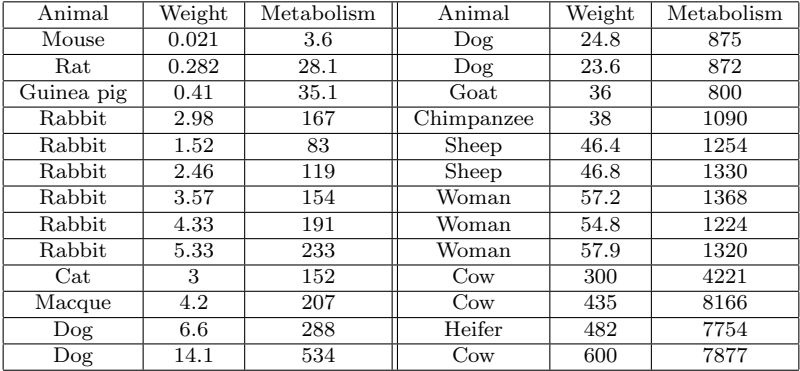

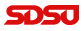

# Modeling Data

#### Modeling the Data

- The data are clearly not linear
- There are general methods for finding the least squares best fit to nonlinear data
- These techniques are very complicated and often difficult to implement
- **Power Law or Allometric Models** are easier

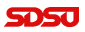

# <span id="page-5-0"></span>Allometric Models or Power Law Model

#### Allometric Models

Allometric models assume a relationship between two sets of data, x and y, that satisfy a power law of the form

$$
y = Ax^r
$$

- A and r are parameters that are chosen to best fit the data in some sense
- This model assumes that when  $x = 0$ , then  $y = 0$
- The method fits a straight line to the logarithms of the data

### Allometric Model of Kleiber's Law

Graph of the Metabolic and Weight data

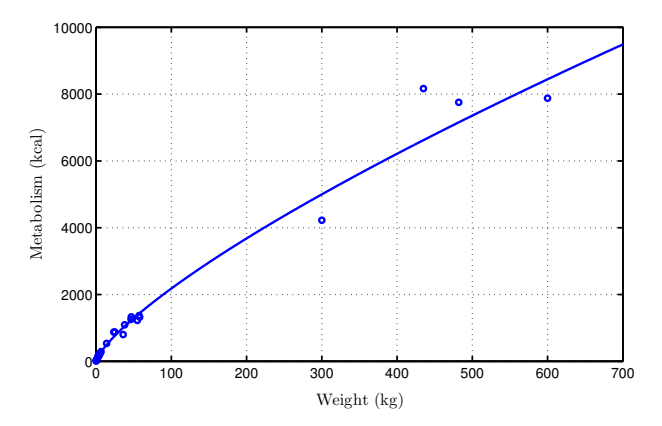

Allometric Modeling and Dimensionless System  $- (8/26)$ 

### Allometric Model of Kleiber's Law

If w is the weight (kg) and M is the metabolic rate (kcal), then below is the graph of  $ln(M)$  vs.  $ln(w)$ 

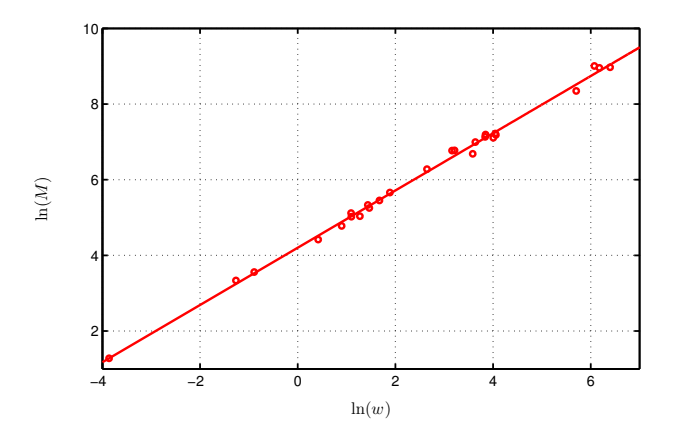

# Allometric Model of Kleiber's Law

#### Allometric Model of Kleiber's Law

- The best slope is  $r = 0.7565$
- The best intercept is  $ln(A) = 4.202$  with  $A = 66.82$
- This gives the best fit power law for this model as

$$
M = 66.82w^{0.7565}
$$

- The minimum least squares for the log of the data gives  $J(A, r) = 3.81 \times 10^6$
- Nonlinear least squares best fit model (with a better fit (SSE)  $J(A, r) = 3.64 \times 10^6$ ) satisfies

$$
M = 63.86w^{0.7685}
$$

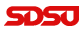

# Kleiber's Law

#### Allometric Model of Kleiber's Law

 $M = 66.82w^{0.7565}$ 

- The graph of the power law provides a reasonable fit to the data
- The logarithm of the data closely lie on a straight line
- The coefficient  $A = 66.82$  scales the variables
- The power  $r = 0.7565$  often give physical insight to the behavior
	- If metabolism rate was proportional to mass, then  $r = 1$
	- If metabolism relates to heat loss through skin, we expect  $r=\frac{2}{3}$
	- Why is  $r = \frac{3}{4}$ ? This is Kleiber's Law.

# Allometric Model/Power Law

#### Allometric Model/Power Law

- When the logarithm of the data lie on a line, then a Allometric Model is appropriate
- Allometric Model can give insight into underlying mechanics of a problem
- Numerous examples satisfy allometric models
- **Excel uses this logarithmic fit to data with a** *linear least* squares with its *Power Law fit* under *Trendline*

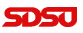

## <span id="page-11-0"></span>MatLab – Allometric Model/Power Law

MatLab: Below is a code for the logarithmic fit to data with a linear least squares

```
1 function [k, a] = powerfit(xdata, ydata)2 % Power law fit for model y = k*x^a3 % Uses linear least squares fit to logarithms of data
 Y = \log(ydata); % Logarithm of y-data
5 X = \log(xdata); % Logarithm of x-data
6 p = polyfit(X, Y, 1); % Linear fit to X and Y
7 a = p(1); % Value of exponent
 k = exp(p(2)); % Value of leading coefficient
9 end
```
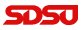

# MatLab – Allometric Model/Power Law

MatLab: Below is a code for *nonlinear least squares* fit to data

First define a sum of square errors function depending on the data and the parameters in the model

```
1 function J = sumsq-power(p, xdata, ydata)2 % Function to compute the least squares error for ...
      allometric model
3 model = p(1) \cdot xdata.\hat{p}(2); \hat{\epsilon} Power law model ...
      using parameter p
4 error = model - ydata; % Error between model ...
      and data
5 J = error*error'; \frac{1}{3} & Computes sum of ...
      square error
 6 end
```
Next use **MatLab's** nonlinear solver

p1=fminsearch(@sumsq pow,p0,[],x,y)

 ${\rm Joseph\ M.}$   ${\rm Mahaffy},\ {\rm jmahaffy@s}$ dsu.edu $\rule{1.5mm}{0.4mm}\rule{0.2mm}{0.4mm}\qquad \quad - \ (13/26)$ 

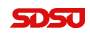

[Buckingham Pi Theorem](#page-13-0) [Launch Example](#page-16-0) [Atomic Bomb](#page-19-0)

# <span id="page-13-0"></span>Buckingham Pi Theorem

#### Theorem (Buckingham Pi Theorem)

Let  $q_1, q_2, q_3, ..., q_n$  be n dimensional variables that are physically relevant in a given problem and that are inter-related by an (unknown) dimensionally homogeneous set of equations. These can be expressed via a functional relationship of the form:

 $F(q_1, q_2, ... q_n) = 0$  or equivalently  $q_1 = f(q_2, ... q_n)$ .

If  $k$  is the number of fundamental dimensions required to describe the n variables, then there will be k primary variables and the remaining variables can be expressed as  $(n - k)$  dimensionless and independent quantities or Pi groups,  $\Pi_1, \Pi_2, ..., \Pi_{n-k}$ . The functional relationship can tbe reduced to the much more compact form:

 $\Phi(\Pi_1, \Pi_2, , \Pi_{n-k}) = 0$  or equivalently  $\Pi_1 = \Phi(\Pi_2, , \Pi_{n-k}).$ 

## Rayleigh's Method of Dimensional Analysis

#### Rayleigh's method of dimensional analysis

- Gather all the independent variables that are likely to influence the dependent variable.
- $\bullet$  If R is a variable that depends upon independent variables  $R_1, R_2, R_3, \ldots, R_n$ , then the functional equation can be written as  $R = F(R_1, R_2, R_3, ..., R_n).$
- Write the above equation in the form  $R = CR_1^a R_2^b R_3^c ... R_n^m$ , where C is a dimensionless constant and  $a, b, c, ..., m$  are arbitrary exponents.
- Express each of the quantities in the equation in some base units in which the solution is required.
- By using dimensional homogeneity, obtain a set of simultaneous equations involving the exponents  $a, b, c, ..., m$ .
- $\bullet$  Solve these equations to obtain the value of exponents  $a, b, c, ..., m$ .
- Substitute the values of exponents in the main equation, and form the non-dimensional parameters by grouping the variables with like exponents.

# Dimensional Analysis

#### Dimensional Analysis – Primary Units

There are a number of primary units:

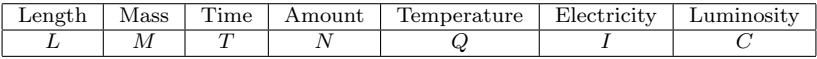

Example 1: Newton's Law of Force is given by

$$
F=ma
$$

This could be written

$$
\frac{F}{ma} - 1 = 0,
$$

which gives the *dimensionless* quantity

$$
\Pi = \frac{F}{ma}, \qquad \text{so} \qquad f(\Pi) = \Pi - 1.
$$

### <span id="page-16-0"></span>Dimensional Analysis – Example

Example - Launching: Consider launching an object with critical quantities:  $m = \text{mass}, v = \text{la }$  launch velocity,  $h = \text{maximum height}, \text{ and}$  $q = \text{acceleration gravity}$ 

Choose:

$$
[m] = M
$$
  $[v] = LT^{-1}$   $[h] = L$   $[g] = LT^{-2}$ 

Create the dimensionless quantity:

$$
\Pi = m^a v^b h^c g^d
$$

Analyze the exponents for quantities  $M$ ,  $L$ , and  $T$ , so to be dimensionless

$$
a = 0 \t b + c + d = 0 \t -b - 2d = 0.
$$

### Dimensional Analysis – Example

**Example (cont):** There are 4 coefficients a, b, c, and d for the  $3$ dimensional variables  $M$ ,  $L$ , and  $T$ , leaving one free parameter.

With the one degree of freedom, we take  $d = c$  and  $c = 1$ , then the coefficients become

$$
a = 0
$$
  $b = -2$   $c = 1$   $d = 1$ .

The dimensionless variable is

$$
\Pi = \frac{hg}{v^2} \qquad f(\Pi) = f\left(\frac{hg}{v^2}\right) = 0.
$$

It follows that

$$
\frac{hg}{v^2} = k \qquad \text{or} \qquad h = \frac{kv^2}{g}.
$$

[Buckingham Pi Theorem](#page-13-0) [Launch Example](#page-16-0) [Atomic Bomb](#page-19-0)

## Dimensional Analysis – Example 3

Example (cont): Since

$$
h = \frac{kv^2}{g},
$$

it follows that the *height* of a *launch* depends only on the quantity  $v^2/g$ .

- $\bullet$  The *height of a launch* is independent of the *mass*.
- $\bullet$  The *height of a launch* varies as the square of the *velocity*.
- $\bullet$  The *height of a launch* is inversely proportional to the acceleration of **gravity**.

It follows that doubling the launch velocity increases the height of the launch by a factor of 4. On the moon with gravity,  $\frac{g}{6}$ , the height of the launch increases by a factor of 6.

# <span id="page-19-0"></span>Dimensional Analysis – Atomic Bomb 1

Example – Atomic Bomb: Sir Geoffrey Taylor F.R.S., The formation of a blast wave by a very intense explosion: II. The atomic explosion of 1945, Proc. R. Soc. Lond.,  $\mathbf{A}$ , (1950)

This article used a movie of the Trinity test with dimensional analysis to estimate the power of the explosion

Pictures of the White Sands, NM test in 1945 showed the radius of explosion:

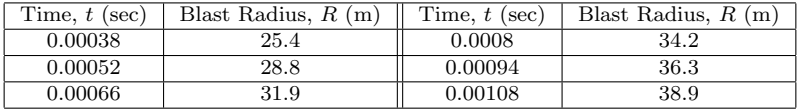

[Allometric Modeling](#page-2-0) [Dimensional Analysis](#page-13-0)

[Buckingham Pi Theorem](#page-13-0) [Launch Example](#page-16-0) [Atomic Bomb](#page-19-0)

## Dimensional Analysis – Atomic Bomb 2

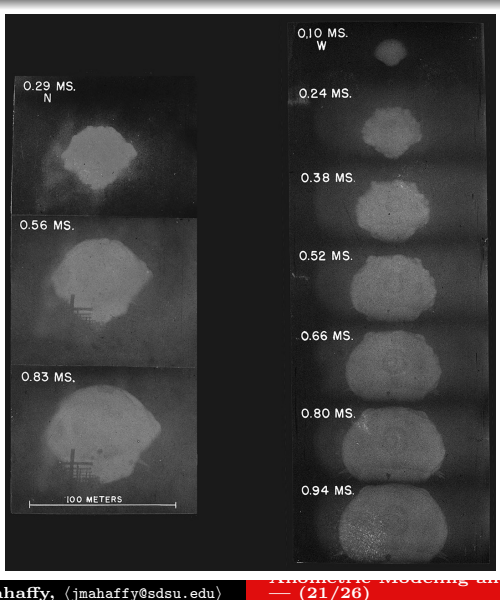

5DSU

Joseph M. Mahaffy, (jmahaffy@sdsu.edu)

## Dimensional Analysis – Atomic Bomb 3

Atomic Bomb (cont): Assume that the radius, R, of Atomic blast depends only on time, t, ambient density,  $\rho$ , and Energy, E, of the explosion – we ignore other effects

From the Buckingham Pi Theorem, the *dimensionless variable* satisfies:

$$
\Pi = R^a E^b t^c \rho^d,
$$

where

$$
[R] = L
$$
  $[E] = \frac{ML^2}{T^2}$   $[t] = T$   $[\rho] = \frac{M}{L^3}$ 

so

$$
\Pi = L^a \left(\frac{ML^2}{T^2}\right)^b T^c \left(\frac{M}{L^3}\right)^d.
$$

 $- (22/26)$ 

# Dimensional Analysis – Atomic Bomb 4

Atomic Bomb (cont): From before, the *dimensionless variable* satisfies:

$$
\Pi = L^a \left(\frac{ML^2}{T^2}\right)^b T^c \left(\frac{M}{L^3}\right)^d.
$$

From the coefficients above we have

$$
a + 2b - 3d = 0 \t(L)
$$
  

$$
b + d = 0 \t(M)
$$
  

$$
-2b + c = 0 \t(T)
$$

There is one degree of freedom, so let  $b = 1$ , then

$$
a = -5
$$
  $b = 1$   $c = 2$   $d = -1$ .

.

## Dimensional Analysis – Atomic Bomb

Atomic Bomb (cont): From the *dimensionless variable*, we write

$$
\Pi = R^{-5} E t^2 \rho^{-1} \qquad \text{or} \qquad R = k \left(\frac{E t^2}{\rho}\right)^{1/5}
$$

The Taylor article goes to some length to show that  $k \approx 1$  and  $\rho \approx 1$ .

Air has  $\rho = 1.2 \text{ kg/m}^3$  at sea level, and White sands is at 1200 m, which has a density of  $1.03 \text{ kg/m}^3$ 

It follows that

$$
R = (Et^2)^{1/5}
$$

or

$$
\ln(R) = \frac{1}{5}\ln(E) + \frac{2}{5}\ln(t).
$$

# Dimensional Analysis – Atomic Bomb 6

Below are graphs of the data and the ln of the data:

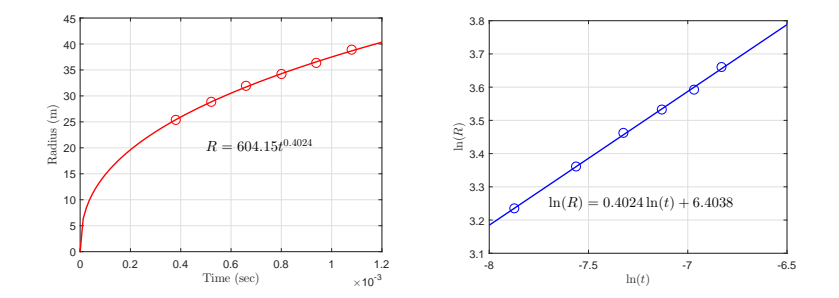

 $- (25/26)$ 

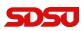

## <span id="page-25-0"></span>Dimensional Analysis – Atomic Bomb 7

From before we have the **allometric model** 

$$
R = (Et^2)^{1/5}
$$
 or  $\ln(R) = \frac{1}{5}\ln(E) + \frac{2}{5}\ln(t)$ ,

and the slope of the logarithmic graph from the data agrees with the coefficient obtained by *dimensional analysis*.

From the data we obtain the intercept, so

$$
\frac{1}{5}\ln(E) = 6.4038,
$$

which is readily solved for  $E$  giving the energy of the atomic blast as

$$
E = e^{32.02} = 8.05 \times 10^{13} \text{ J}.
$$

Scientists running experiments at the blast site measured the power of the trinity atomic blast as  $9 \times 10^{13}$  J.